## **Contents**

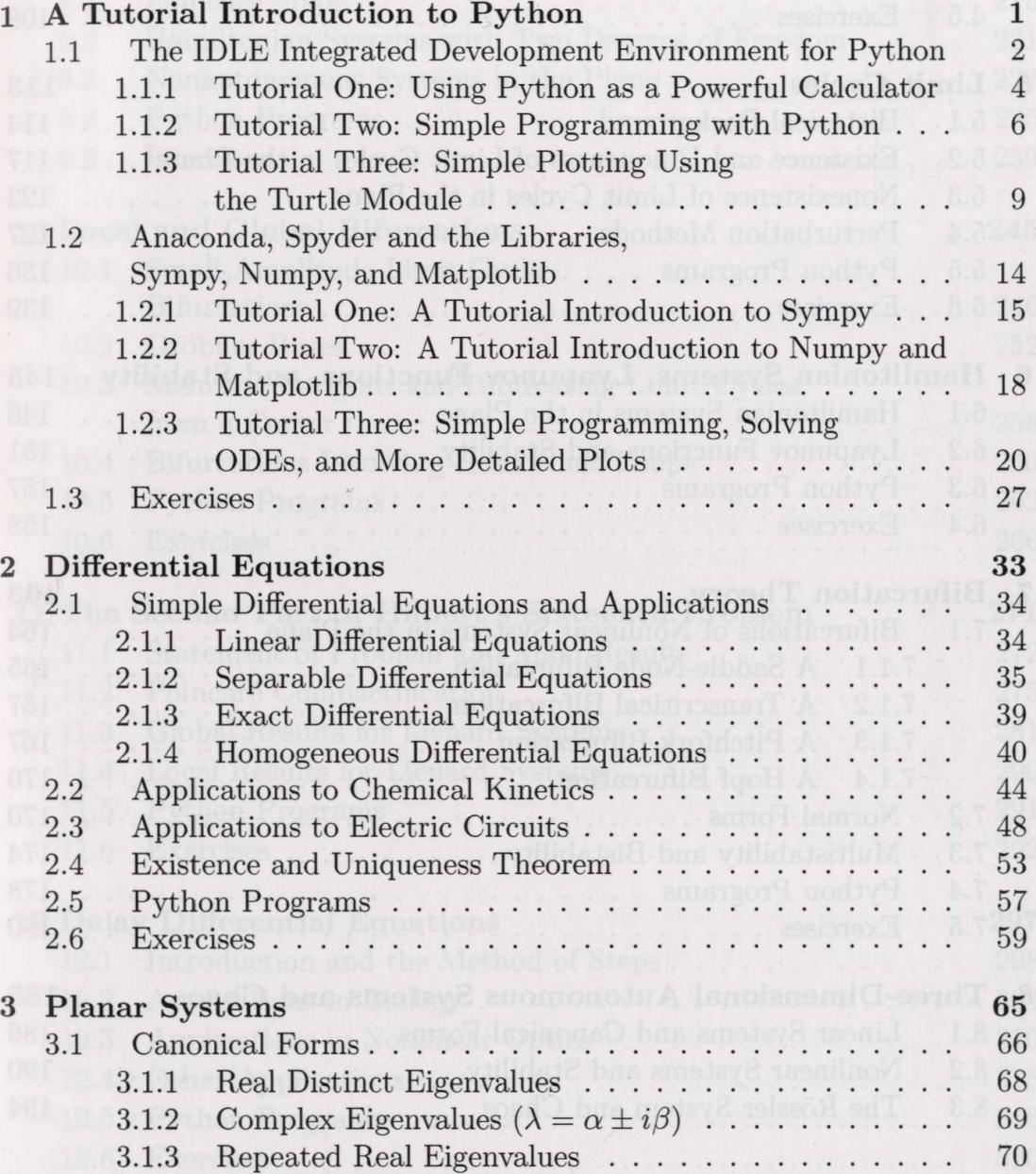

**xi**

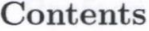

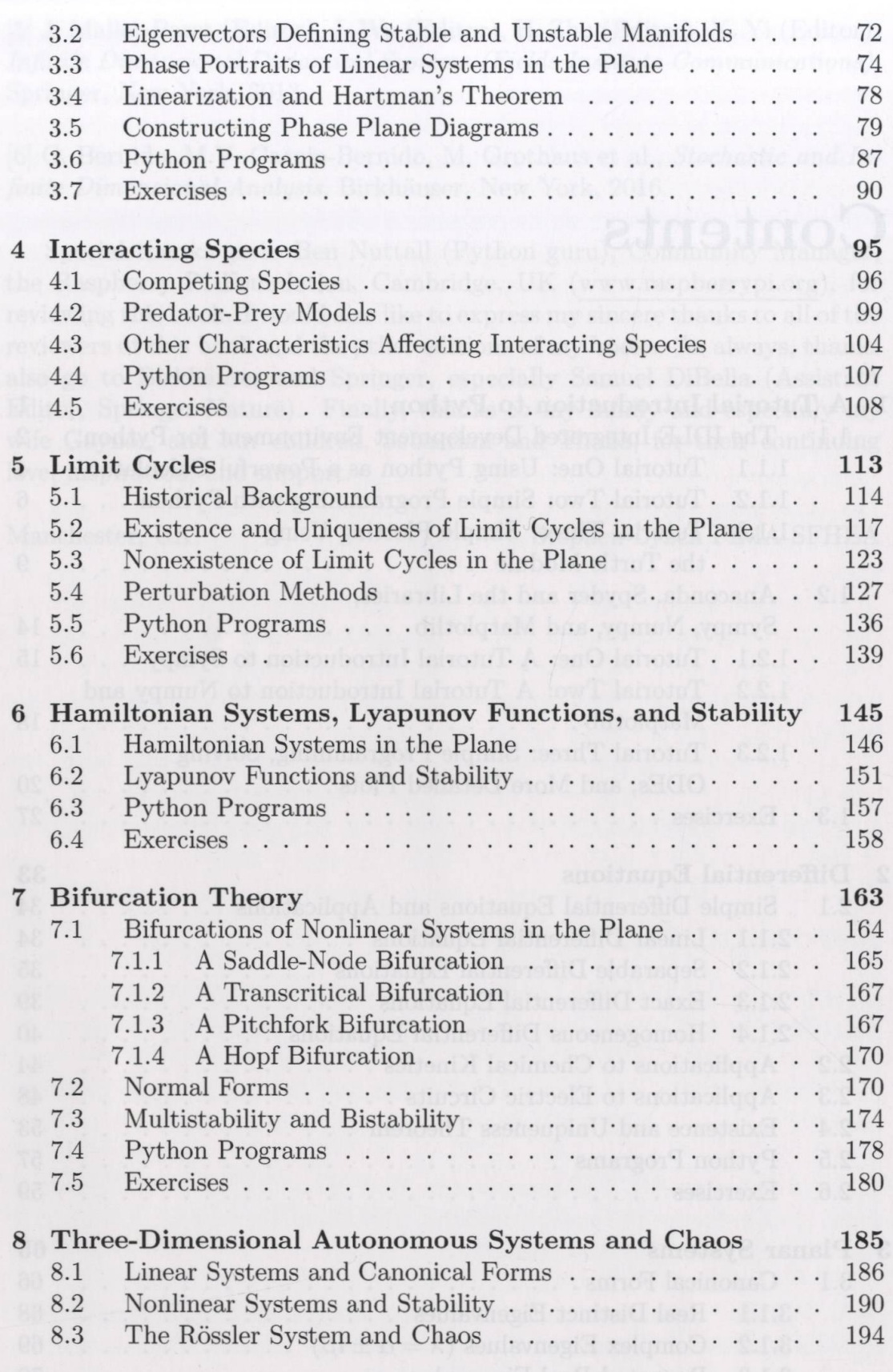

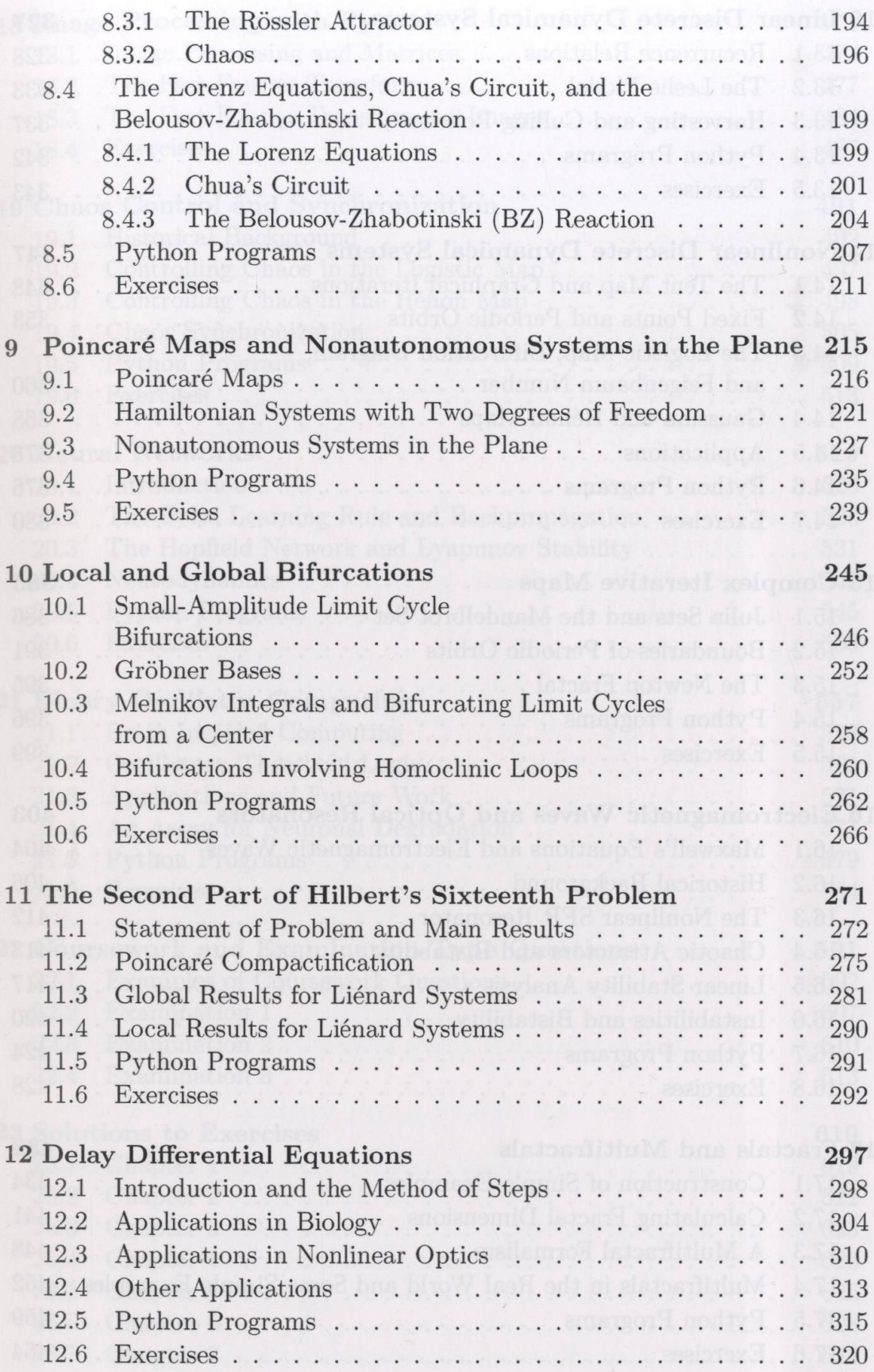

## $Contents<sub>2</sub>$

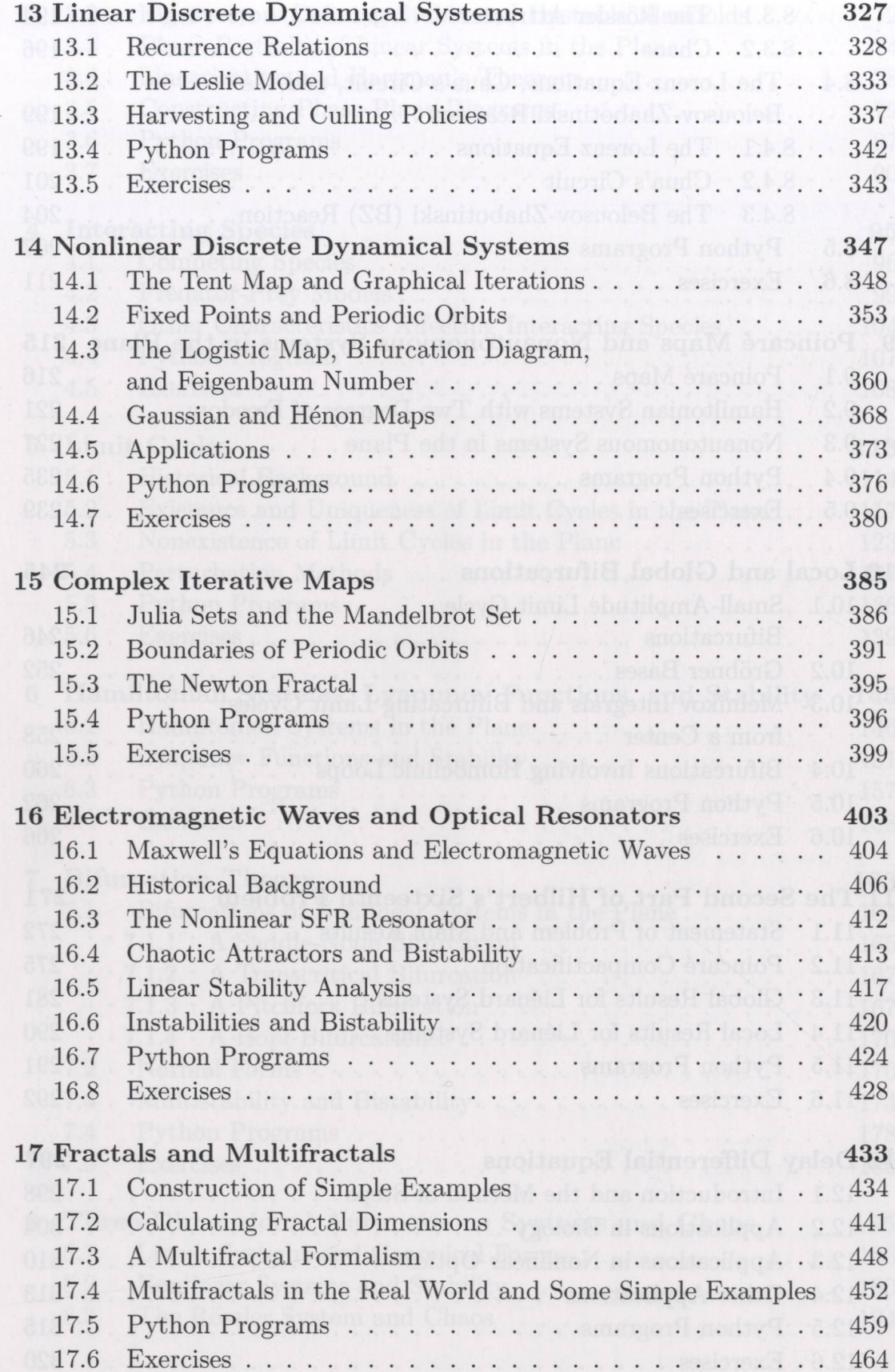

## Contents

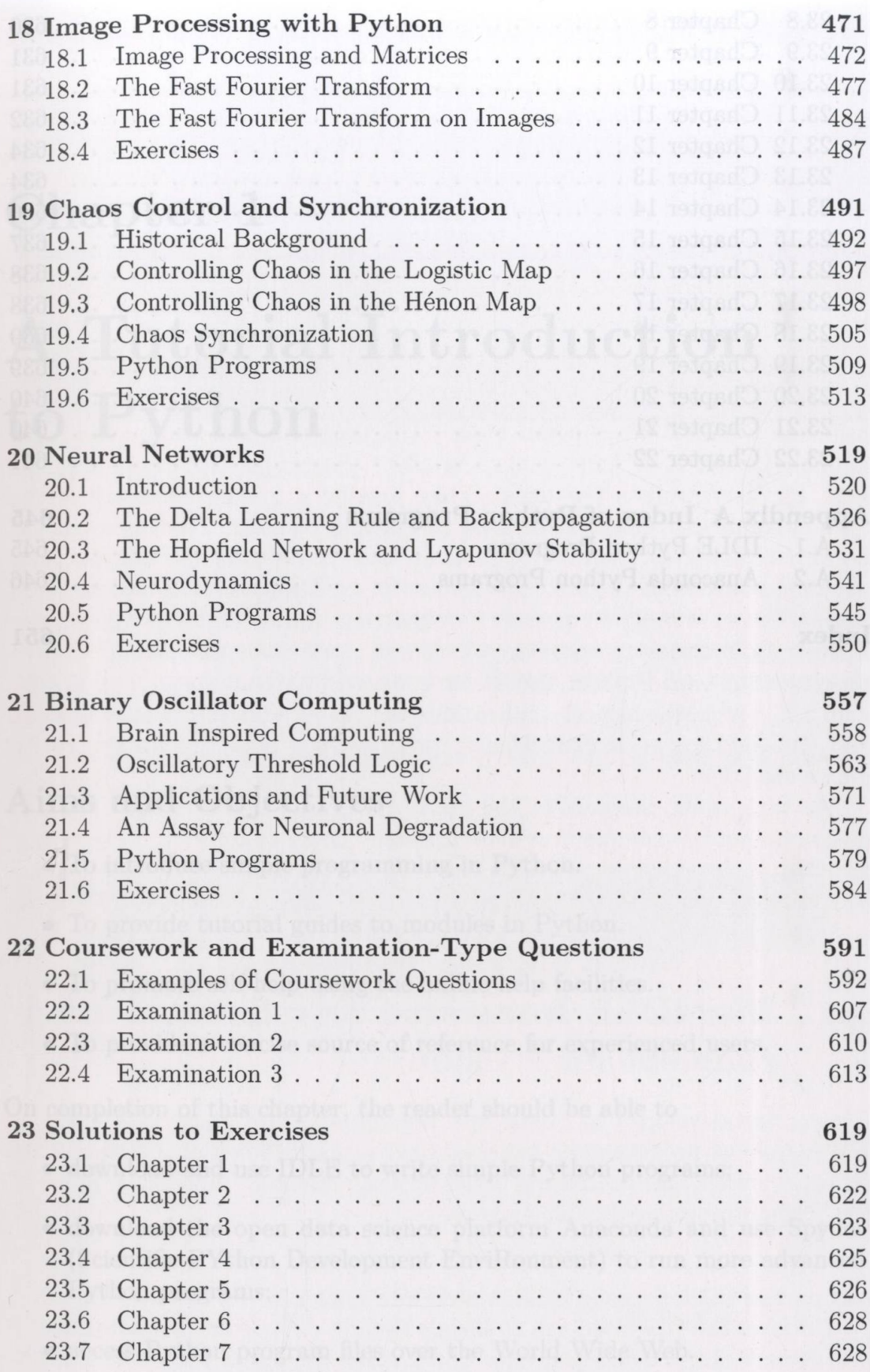

 $XV$ 

## **Contents**

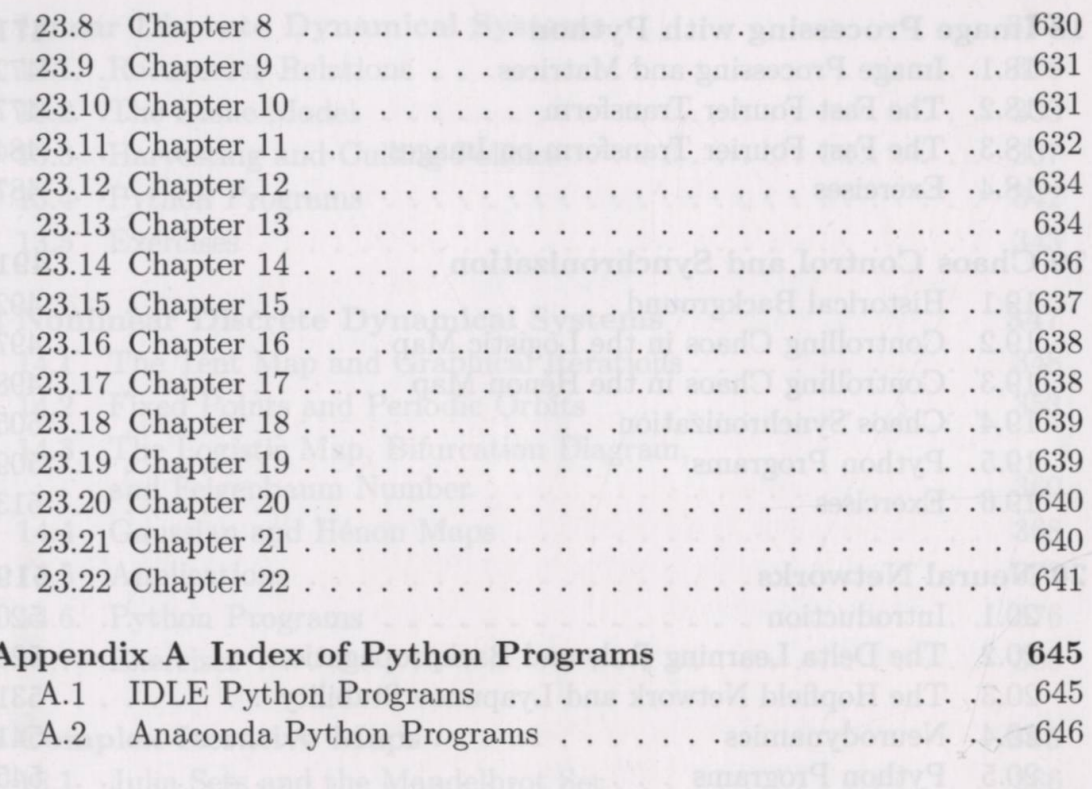

Index

651